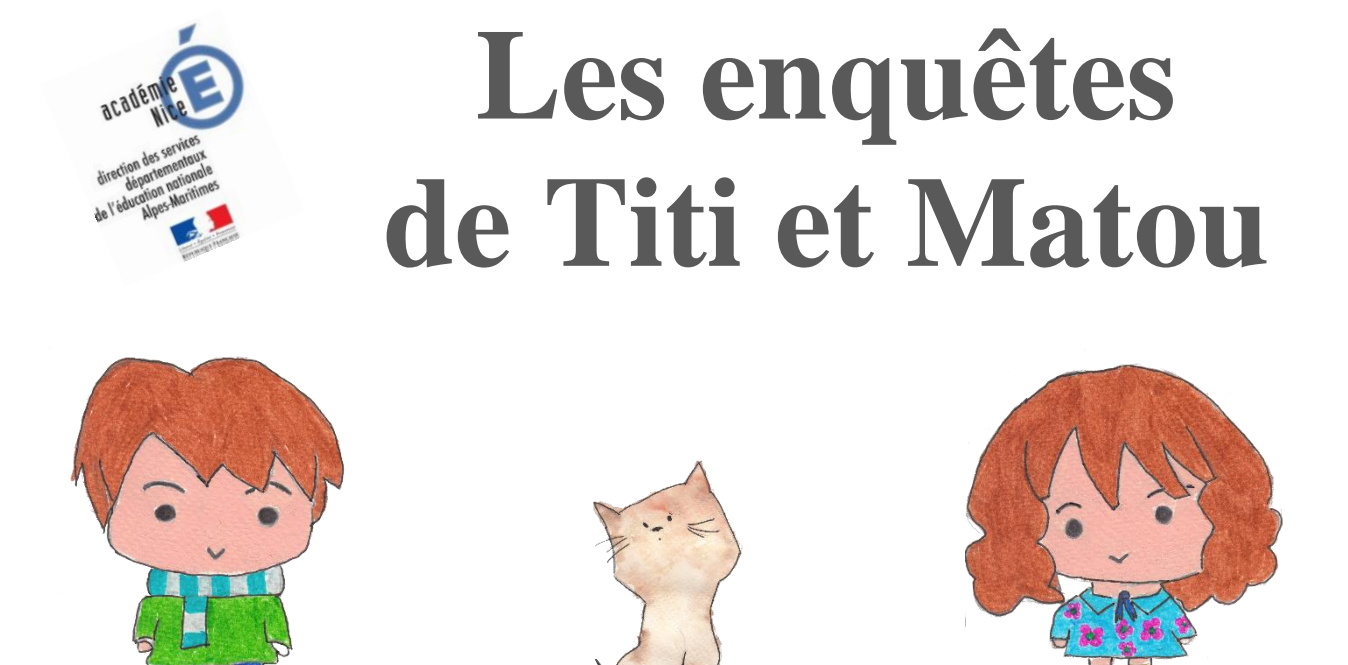

# *Parcours mathématique du CP au CM2*

# **Fichier « Création »** *Enquête M*

*Laurent Giauffret – CPD « Mathématiques et Sciences » – laurent.giauffret@ac-nice.fr*

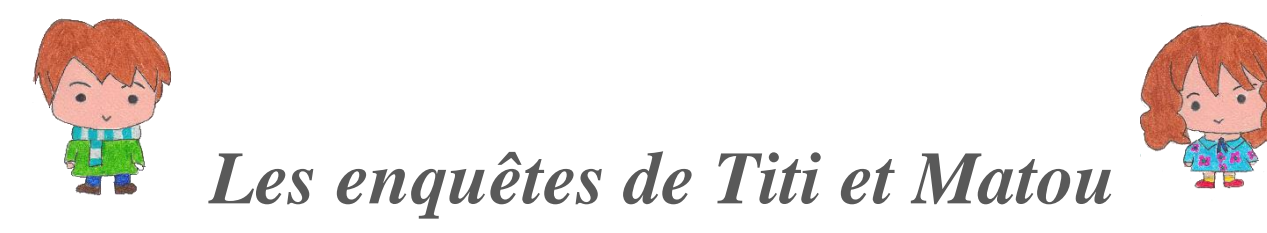

### **« La maraude de l'animal mathématique … dans la vallée de la Cagne » Mes créations suite à l'énigme M**

*Mon prénom :* ……………………………...………. *Ma ville :* …………………….……...……….

Tu es libre de créer des énigmes comme celle que tu viens de résoudre. **N'oublie surtout pas d'écrire une ou plusieurs solutions avec chaque énigme que tu proposes !!!**

[lesenquetesdetitietmatou@free.fr](mailto:lesenquetesdetitietmatou@free.fr)

Tu as le droit de créer plusieurs énigmes d'un seul et même niveau, par exemple, tu peux créer 5 énigmes de niveau « Abeille ».

**Toutes les données sont disponibles sur le site :**

[Les enquêtes de Titi et Matou](http://laurent.giauffret.free.fr/?page_id=31)

#### **Mon énigme 1 - Niveau …**

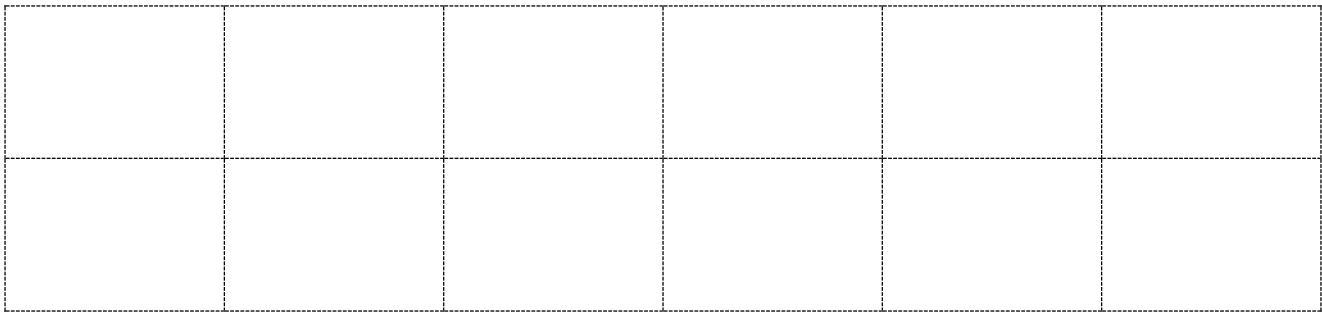

#### **Mon énigme 2 - Niveau …**

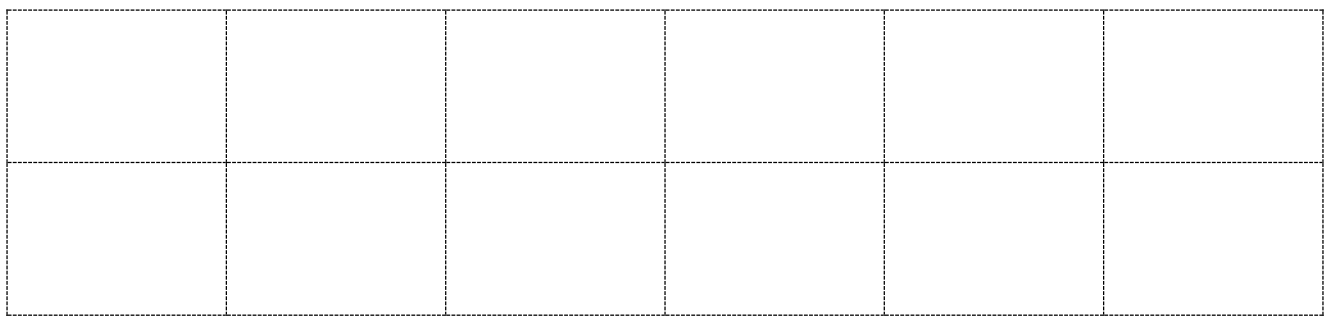

#### **Mon énigme 3 - Niveau …**

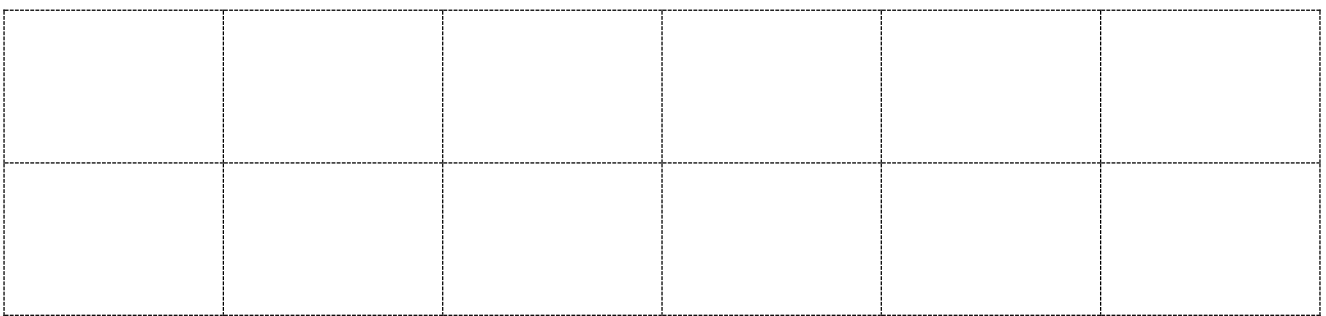

#### **Mon énigme 4 - Niveau …**

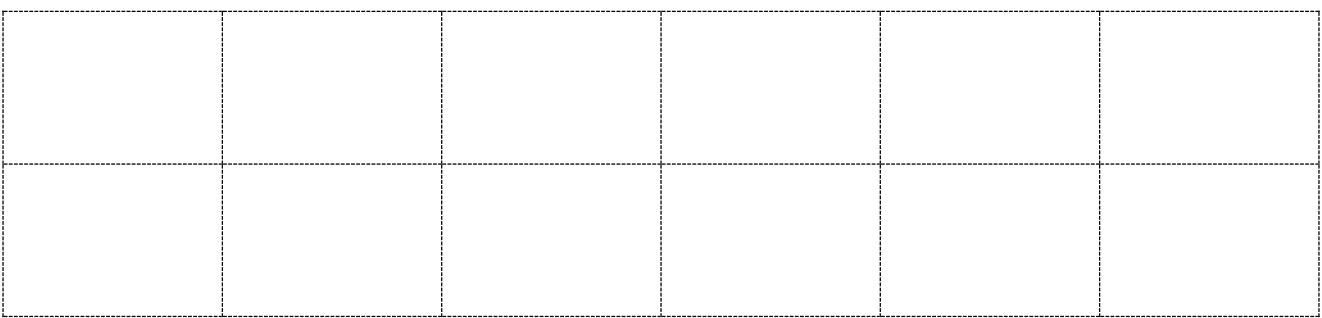

*Laurent Giauffret – CPD « Mathématiques et Sciences » – laurent.giauffret@ac-nice.fr*

### **Mes corrections**

#### **Ma correction pour mon énigme 1 - Niveau …**

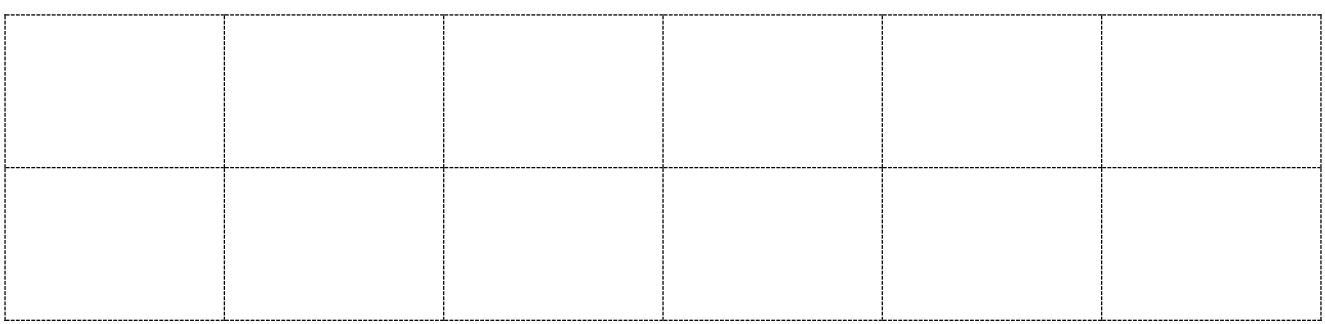

#### **Ma correction pour mon énigme 2 - Niveau …**

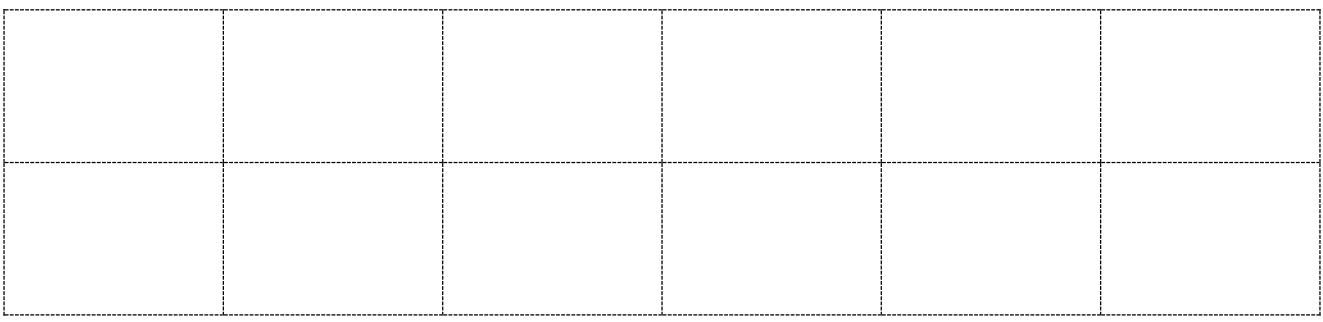

#### **Ma correction pour mon énigme 3 - Niveau …**

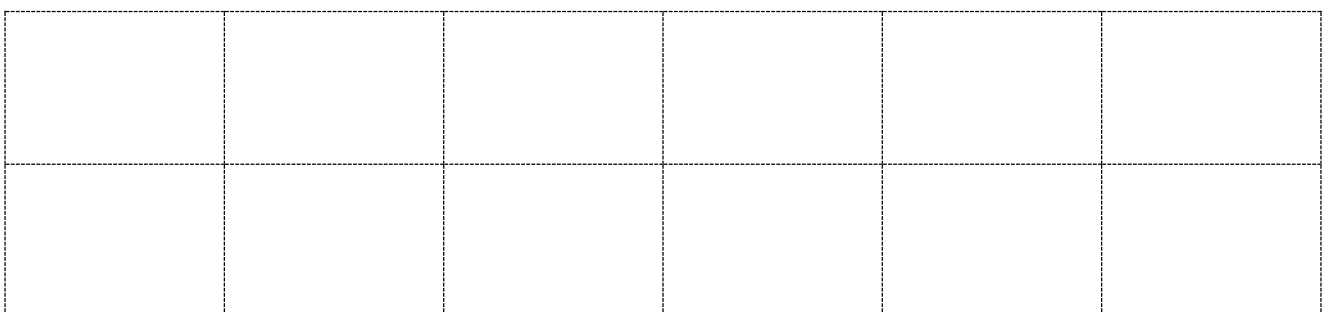

#### **Ma correction pour mon énigme 4 - Niveau …**

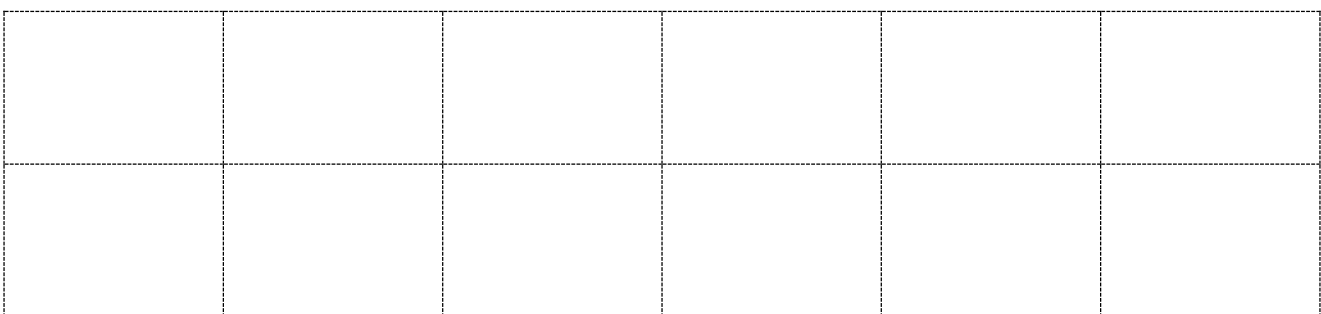

*Laurent Giauffret – CPD « Mathématiques et Sciences » – laurent.giauffret@ac-nice.fr*